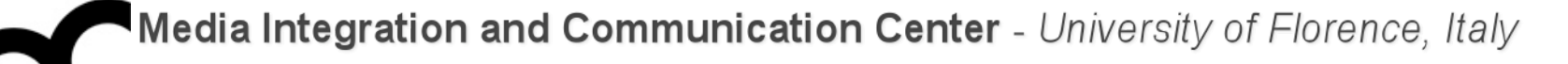

# Laboratorio di Tecnologie dell'Informazione

Ing. Marco Bertini [marco.bertini@unifi.it](mailto:marco.bertini@unifi.it%0D?subject=) <http://www.micc.unifi.it/bertini/>

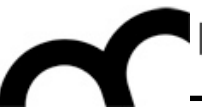

# Presentazione del corso

#### Orario

- Lunedì: 14:00 18:00, aula 101 / 113+114
- Giovedì: 8:15 10:15, aula 002
- Ricevimento: Giovedì 14:00 18:00 su appuntamento: marco[.bertini@dsi.unifi.it](mailto:bertini@dsi.unifi.it) <http://www.micc.unifi.it/bertini/>
- Ufficio: MICC, Viale Morgagni 65, Firenze http://www.micc.unifi.it/

#### Orario

- Lunedì: 14:00 18:00, aula 101 / 113+114
- Giovedì: 8:15 10:15, aula 002
- Ricevime Vacanze di Pasqu su appur marco[.be](mailto:bertini@dsi.unifi.it) pasquali è previsto il periodo di [http://ww](http://www.micc.unifi.it/bertini/)w.sospensione della didattica da • Ufficio: Netrole di 28 marzo 2013 a<br>Musicale Morgani 6: Annie 2013 http://ww Vacanze di Pasqua In occasione delle prossime festività **giovedì 28 marzo 2013 a mercoledì 3 aprile 2013 compresi**.

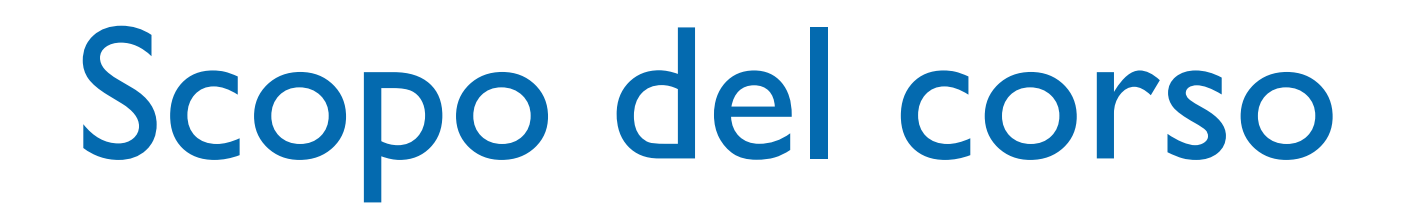

- Acquisire una conoscenza di base di meccanismi di analisi e programmazione object oriented.
- Imparare la programmazione object oriented in C++.
- Acquisire conoscenze relativi ad alcuni pattern di progettazione del software.

## Programma del corso

- Il linguaggio C++:
	- Data Abstraction
	- Classi e oggetti
	- I metodi
	- **Operator Overloading**
	- Class Inheritance e Multiple Inheritance
	- Funzioni virtuali e classi di base astratte
	- Polimorfismo
	- Programmazione generica e template
	- **STL**
	- La gestione delle eccezioni

## Programma del corso

- Meccanismi di analisi e programmazione object oriented
	- incapsulamento
	- delega
	- inversione di responsabilità
	- sostituibilità
	- ereditarietà di implementazione e di interfaccia
	- problema della classe di base fragile
	- allocazione delle responsabilità, coesione e accoppiamento

## Programma del corso

- Introduzione ai design pattern
- Design pattern fondamentali:
	- **Observer**
	- **Factory**
	- Class Adapter
	- **Object Adapter**

# Modalità di svolgimento dell'esame - I

- Stesso schema del corso di Fondamenti di Informatica
- L'esame si compone di una prova scritta e una orale.
- La prova scritta consiste in alcuni elaborati di programmazione e nella discussione di contenuti del programma. La prova è organizzata "a batteria" in due parti di 45-60 minuti ciascuna: nella prima parte si devono dare risposte a questioni di natura teorica, nella seconda viene svolto un esercizio di programmazione.
- La prova scritta è svolta su carta. Al termine, viene presentata e discussa la soluzione. Successivamente i candidati ricevono la fotocopia del loro elaborato.
- Per accedere alla prova orale, il candidato deve correggere il proprio elaborato, riportando le correzioni in maniera visibile sulla fotocopia. Il candidato deve anche realizzare il programma corretto e funzionante che corregge l'elaborato e lo completa facendone un programma autocontenuto. Il candidato deve infine fornire una autovalutazione del proprio elaborato, in base al valore attribuito a ciascuna parte della prova, alla discussione della soluzione, all'esperienza acquisita nella correzione e realizzazione effettiva del programma.

# Modalità di svolgimento dell'esame - 2

- In alternativa è possibile stabilire degli elaborati relativi alla creazione di software.
- Il tema dell'elaborato deve essere concordato preventivamente.
- E' preferibile sviluppare un proprio progetto, in alternativa possibili idee di elaborato sono
	- 1. un'applicazione per la gestione di [agende come iCal,](http://it.wikipedia.org/wiki/ICal) senza tutta la parte di gestione di calendari multipli e rete, usando WxWidgets (o QT) per la GUI.
	- 2. un task manager semplice [\(http://lifehacker.com/tag/todo-manager/](http://lifehacker.com/tag/todo-manager/) per ispirarsi)
	- 3. un programma per prendere note (come [Tomboy\)](http://it.wikipedia.org/wiki/Tomboy_(software)).
	- 4. un gioco. Niente campi minati/gioco della scopa, altri giochi a piacere: OK.
- Info e link utili sulla pagina web del corso

#### Libro di testo

• E. Vicario, "Fondamenti di Programmazione: linguaggio c, strutture dati e algoritmi elementari, c++" Editrice Esculapio, Bologna, maggio 2006.

#### **Enrico Vicario**

Fondamenti di programmazione linguaggio c, strutture dati e algoritmi elementari, c++

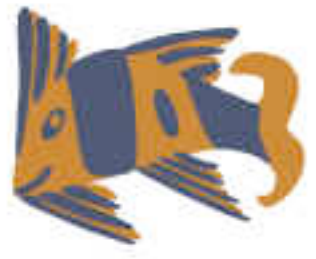

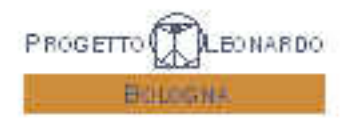

#### Libri consigliati

- L.J. Aguilar, "Fondamenti di programmazione in C++", McGraw-Hill
- B. Eckel, "Thinking in C++", disponibile gratuitamente su: [http://www.mindview.net/Books/](http://www.mindview.net/Books/DownloadSites) [DownloadSites](http://www.mindview.net/Books/DownloadSites)

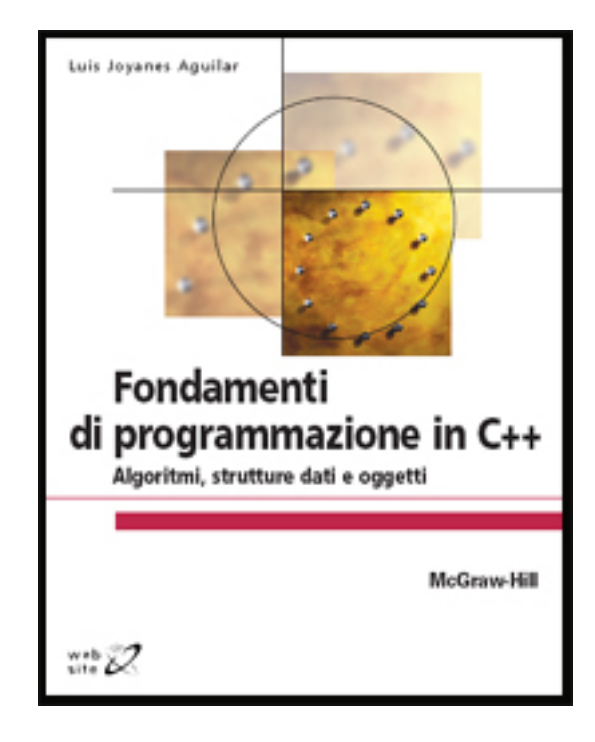

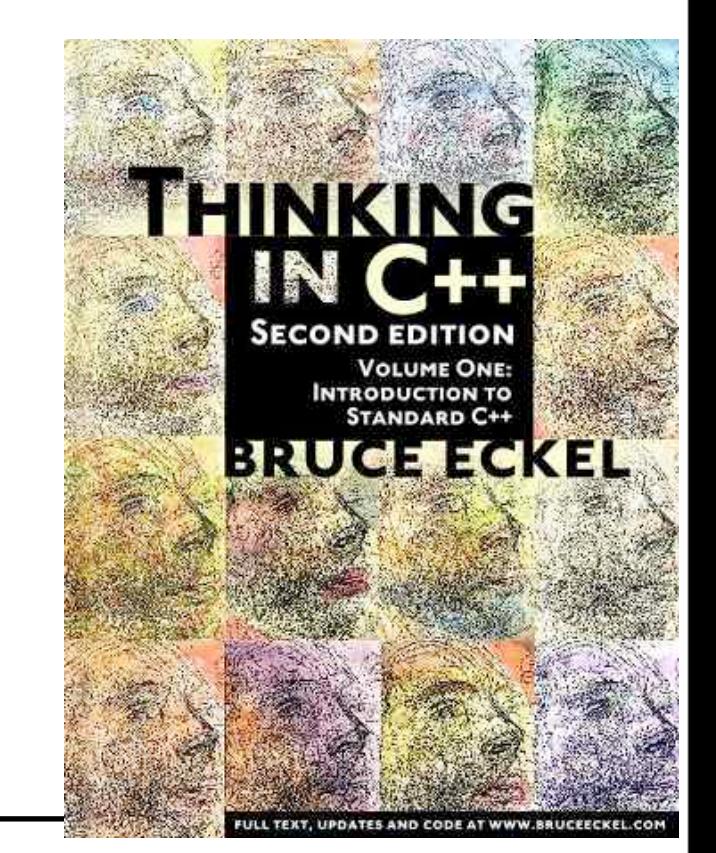

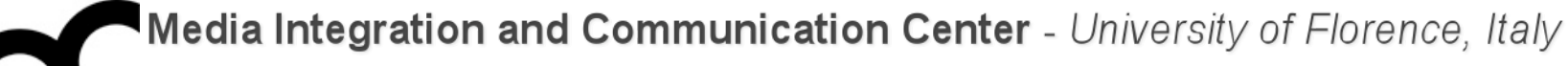

#### Libri utili

• E.Gamma, R.Helm, R.Johnson, J.M. Vlissides, "Design Patterns", Pearson Education

• R. Sedgewick, "Algoritmi in C++", Pearson Education

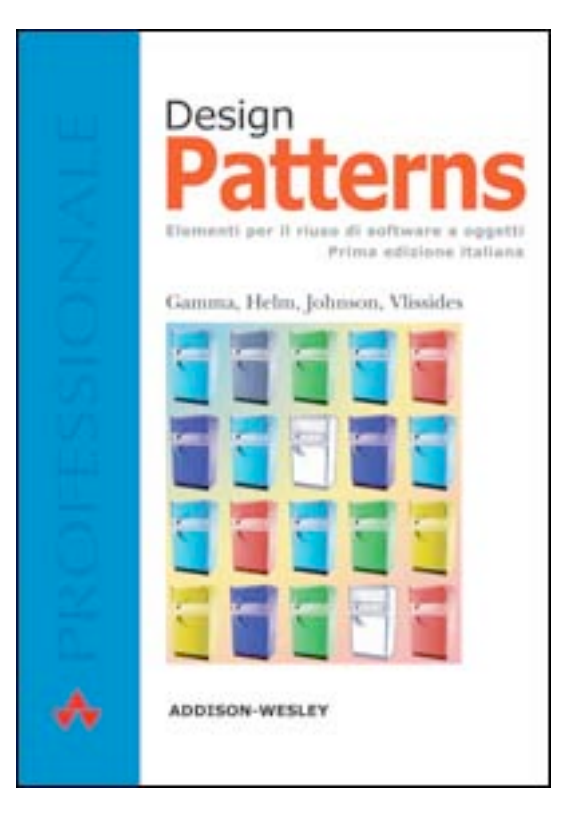

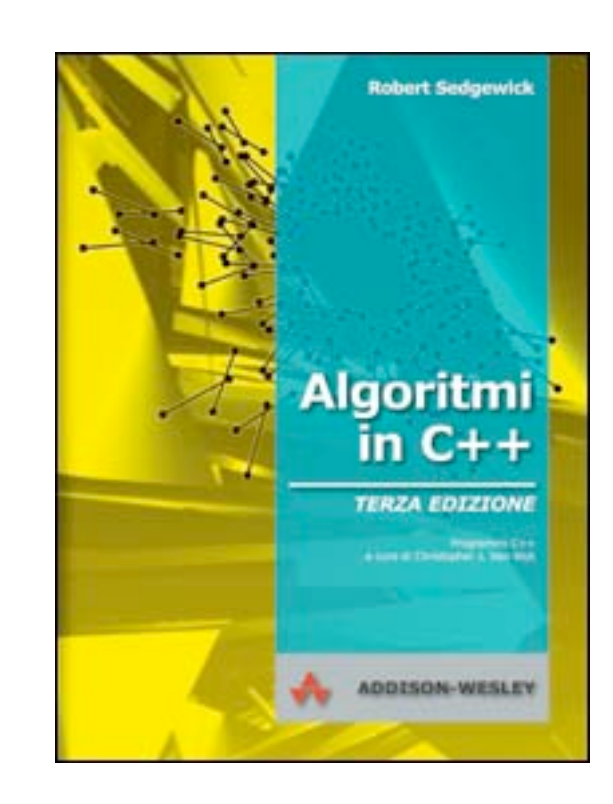

#### Link utili

Sulla pagina del corso sono forniti link utili, relativi agli argomenti svolti a lezione ed in generale su programmazione C++ e design pattern

(EN); Wikipedia: ereditarietà (IT); C++ FAQ: inheritance, multiple inheritance e virtual inheritance (EN). Copy constructor, operatore = sovraccaricato e shallow copy (EN); copia di oggetti (Wikipedia, EN); overloading di << (EN).

• Templates - vecchio (8.5 MB)

Materiale aggiuntivo: discussione in cui si mostra perché le definizioni delle funzioni template devono stare insieme alle loro dichiarazioni (in particolare leggere l'ultimo intervento, EN); Why we can't afford export (PDF, EN); Why can't I separate the definition of my templates class from it's declaration and put it inside a .cpp file? (EN)

- STL Standard Template Library vecchio(11 MB) Materiale aggiuntivo: Standard Template Library Programmer's Guide (EN); STL containers (EN); STL algorithms (EN); The C++ Standard Library - A Tutorial and Reference: sito web del libro, con decine di esempi (EN); Critica degli iteratori (EN)
- Eccezioni vecchio(5 MB) Materiale aggiuntivo: C++ Exception Safety: Issues and Best Practices (EN); Critica delle eccezioni (EN)
- Design patterns + Adapter vecchio (4 MB) Materiale aggiuntivo: Portland Pattern Repository (EN); Adapter pattern sul Portland Pattern Repository (EN); Adapter Design Pattern: tutorial, video ed esempi (EN); More C++ Idioms (EN)
- · Design patterns: Observer vecchio(6 MB) Materiale aggiuntivo: Observer pattern su Wikipedia (EN); Observer pattern sul Portland Pattern Repository (EN); Observer Design Pattern: tutorial, video ed esempi (EN)
- . Design pattern: Factory Method e Abstract Factory vecchio (12 MB) Materiale aggiuntivo: Factory Method pattern sul Portland Pattern Repository (EN); Abstract Factory pattern sul Portland Pattern Repository (EN); Factory Method pattern: tutorial, video ed esempi (EN); Abstract Factory pattern: tutorial, video ed esempi (EN); Singleton pattern sul Portland Pattern Repository (EN)

Per motivi di tempo può non essere possibile vedere tutti gli aspetti del linguaggio C++ durante il corso. Consiglio la lettura completa di uno dei due libri di testo consigliati, o quantomeno dei seguenti tutorial:

- IO Stream: Input/output via <iostream> and <cstdio> (EN); Learn About Input and Output (EN); Input/Output with files (EN); serializzazione (EN)
- Namespace: Namespaces (EN)
- Casting: Type Casting (EN)

Blog interessanti sul C++ e la programmazione in generale:

- Sutter's Mill
- $\cdot$  c++ truths
- $\bullet$  C++ Soup!
- $\bullet$  Learning C++
- . Antonio Gulli's coding playground
- The C++ Source
- $\bullet$  Reddit C++

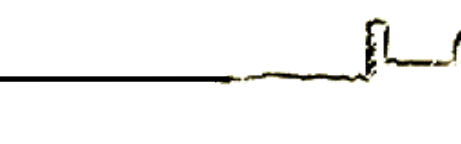

## Compilatori e IDE

- In laboratorio verrà usato il compilatore GNU C++ ed Eclipse+CDT come ambiente di sviluppo
	- chi usa Windows deve installare MinGW (per GCC) + MSYS
	- potete usare altre combinazioni IDE+compilatore sui vostri PC
- Link su tutorial/info installazione sono sulla pagina web del corso

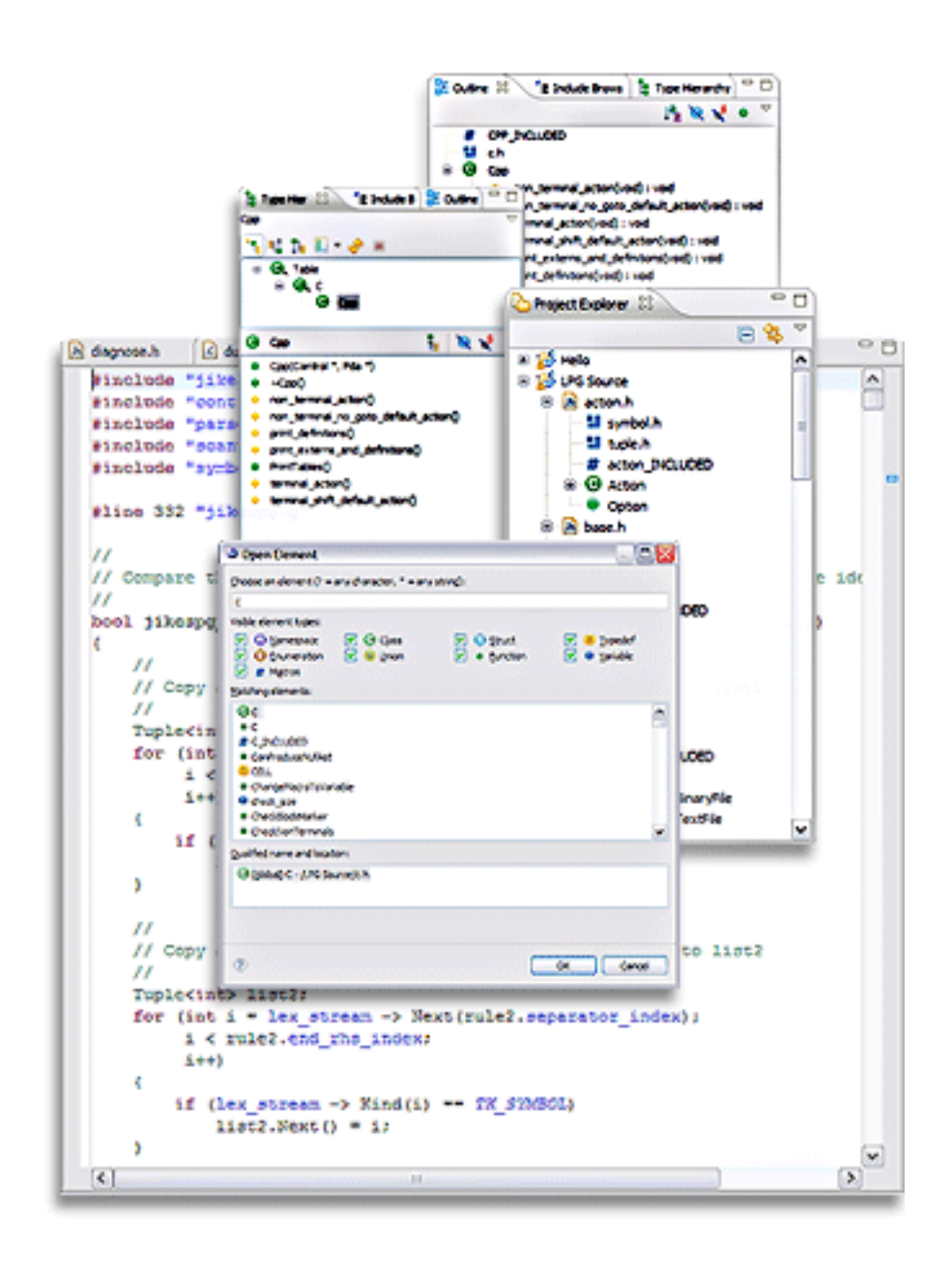